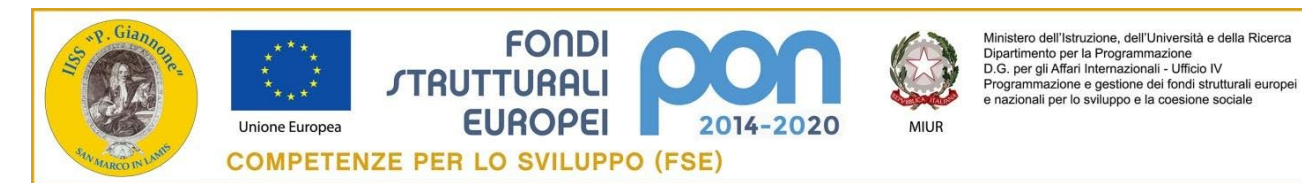

## **ISTITUTO DI ISTRUZIONE SECONDARIA SUPERIORE "P. GIANNONE"**

### **Via Pier Giorgio Frassati, 2 -71014 SAN MARCO IN LAMIS (FG)**

CF: 840 040 207 19; CM FGIS021009; e-mail: [fgis021009@istruzione.it](mailto:fgis021009@istruzione.it) - pec: [fgis021009@pec.istruzione.it](mailto:fgis021009@pec.istruzione.it) Telefoni – Centralino: 0882 831 270 – Fax: 0882 817 301 – L. Classico: 0882 831 013 – Ipsia: 0882 831 098

**Prot. N. 5198 San Marco in Lamis, 12/11/2018**

# **CAPITOLATO TECNICO**

## **CENTRO DI LAVORO MECCATRONICO**

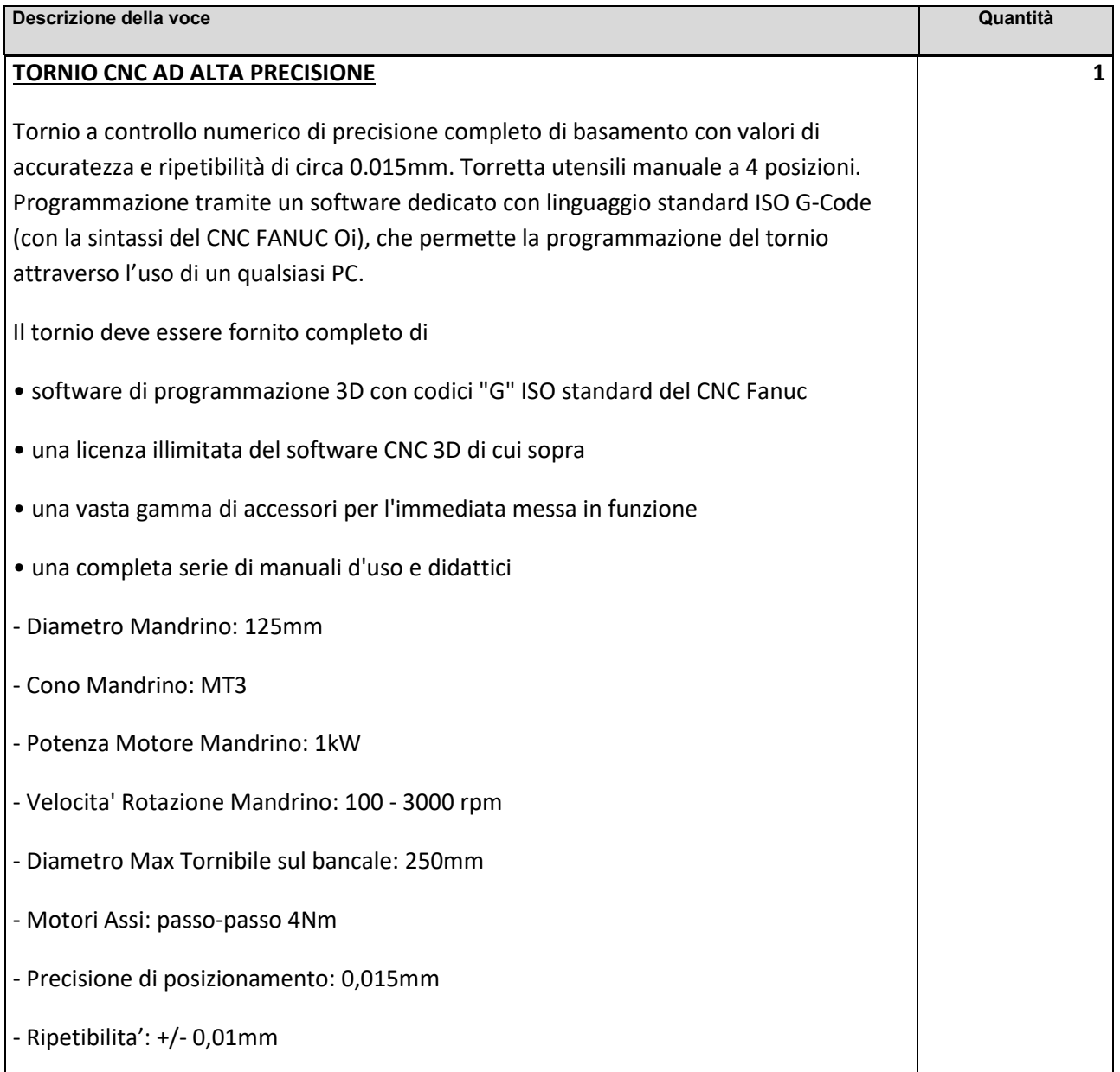

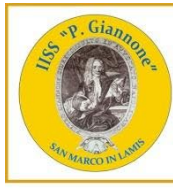

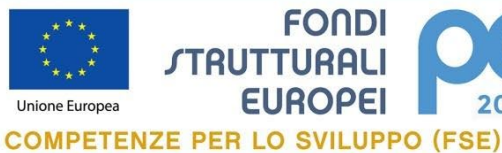

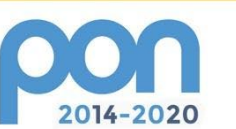

**FONDI** 

**EUROPEI** 

**STRUTTURALI** 

Ministero dell'Istruzione, dell'Università e della Ricerca<br>Dipartimento per la Programmazione<br>D.G., per gli Affari Internazionali - Ufficio IV<br>Programmazione e gestione dei fondi strutturali europei<br>e nazionali per lo svil

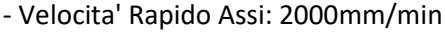

- Corsa Longitudinale (Asse Z): 320mm
- Corsa Trasversale (Asse X): 90 mm
- Torretta Porta Utensili : Manuale 4 utensili
- Carenatura con porta protetta
- Contropunta MT2 diametro 30mm
- Corsa contropunta: 50mm
- Interfaccia PC/CNC: LAN-Ethernet standard
- Macchina completa di basamento metallico
- Alimentazione: AC 230V monofase
- Dimensioni: 1460x760x1450mm circa
- Peso: 360Kg circa
- Accessori in dotazione:
- set di chiavi,
- set di pezzi prova in duralluminio
- cavo di connessione alla rete elettrica,
- cavo per trasmissione dati,
- kit di utensili per acciaio,
- mandrino autocentrante,
- lubrificazione delle guide
- contropunta rotante,
- illuminazione zona di lavoro
- set di dotazioni di sicurezza personale (DPI)
- ogni accessorio per l'immediata messa in funzione

Manuali in dotazione:

- n.5 dispense didattiche sulle tematiche delle macchine CNC

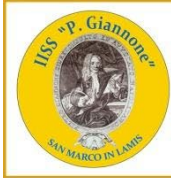

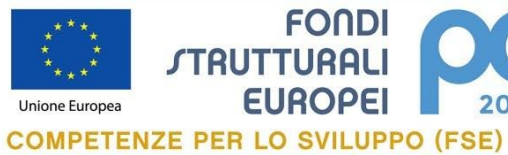

**FONDI** 

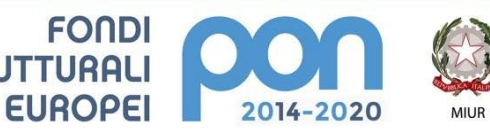

Ministero dell'Istruzione, dell'Università e della Ricerca<br>Dipartimento per la Programmazione<br>D.G. per gli Affari Internazionali - Ufficio IV<br>Programmazione e gestione dei fondi strutturali europei<br>e nazionali per lo svilu

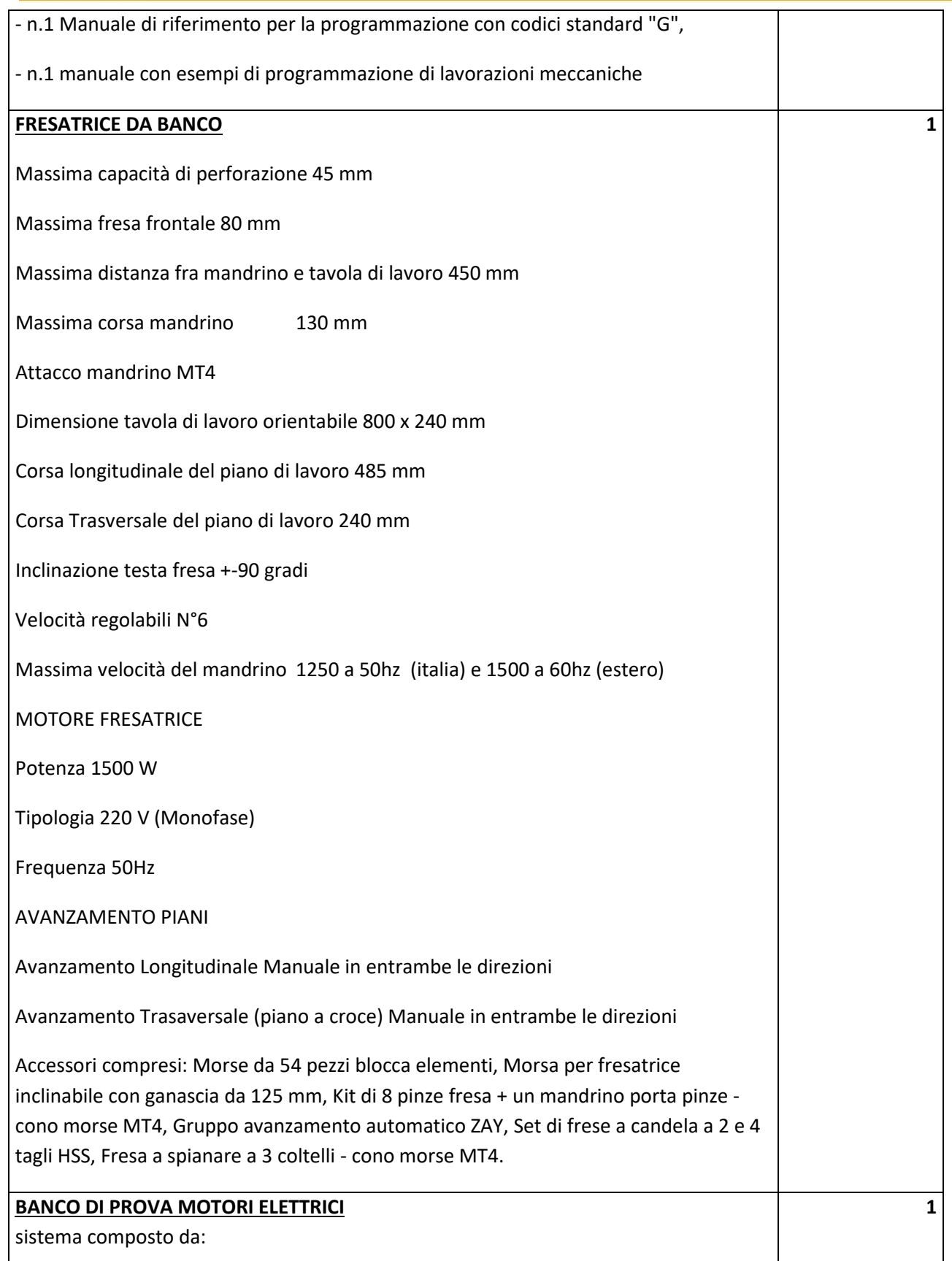

**STRUMENTO DI MISURA DI COPPIA, VELOCITA' E POTENZA MECCANICA**

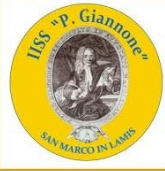

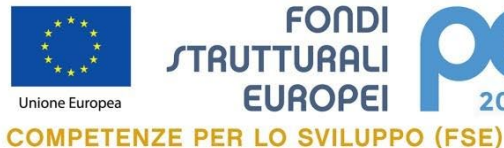

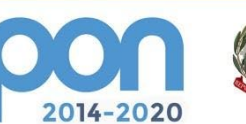

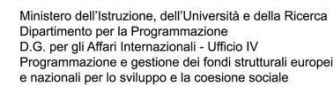

Unità in contenitore da tavolo, con contagiri, cuplometro e misuratore di potenza meccanica digitale, indicata nei sistemi modulari per misure sulle macchine elettriche. Microcontrollore di gestione con interfaccia USB per eventuale utilizzo con personal computer. 4 tasti (Up – Down – Return – Back) per la gestione della strumentazione. Display grafico LCD 128 x 64 che indica simultaneamente la velocità in RPM, la coppia in Nm, la forza in Kg e la potenza meccanica in W. Misura di velocità 1, ingresso da dinamo tachimetrica ± 10 Vcc / 5000 RPM convertitore A/D 12 bit per D. T. 2 mV / giro. Misura di velocità 2,

**FONDI** 

ingresso da sonda di misura a riflessione (inclusa) scala 0-5000 RPM. Misura di forza/coppia, ingresso da cella di carico da 20

kg (inclusa), convertitore A/D 12 bit, impostazione della lunghezza del braccio in relazione all'applicazione fino a 1 m. La cella di carico è predisposta per applicazioni con il freno a correnti parassite. L'unità visualizza nel display anche il valore della potenza meccanica del motore in prova. 3 uscite analogiche 0-±10 Vcc proporzionali alle grandezze di velocità, coppia e potenza meccanica misurate per registratore XY. **FRENO A CORRENTI PARASSITE**

potenza frenante: 1000 W. tensione di alimentazione: 0-220 Vcc. giri/min.: 3000 - 1500. coppia di frenatura: 4-0-4 Nm - 8-0-8 Nm. funzionamento bidirezionale. dispositivo meccanico per la misura della coppia. raffreddamento con ventilatore. alimentazione ausiliaria: 230 V 50-60 Hz. protezione: IP 22. protettore termico incorporato. predisposta per collegamento con misuratore digitale di coppia. dimensioni: 400 x 250 x 300 mm. peso: 45 kg.

#### **ALIMENTATORE PER FRENO ELETTROMAGNETICO**

L'alimentatore fornisce la tensione di alimentazione variabile al freno elettromagnetico per ottenere la variazione della potenza frenante. Eroga una linea variabile 0 ÷ 250 Vca / 0 ÷ 220 Vcc - 8 A. provvisto di: 1 interruttore; 1 portalampada con lampada; 1 variatore di tensione monofase da 8 A; 1 voltmetro per misura della tensione ca / cc erogata; 1 commutatore c.a./c.c.; 2 portafusibili con fusibili sezionabili; 4 morsetti di sicurezza per uscita tensione; 1 raddrizzatore a ponte di Graetz.

**MOTORE DI PROVA ASINCRONO TRIFASE A GABBIA** potenza: 1000 W. tensione: 230/400 V 50 Hz. giri/min.: 2900 poli 2. collegamento triangolo stella. forma costruttiva: IM B3. protezione: IP 44. protettore termico incorporato. dimensioni: 400 x 200 x 300 mm. peso: 22 kg.

## **DRONE QUADRICOTTERO PROFESSIONALE PER RILIEVI TOPOGRAFICI**

con modulo RTK integrato e modulo GNSS ridondante, videocamera stabilizzata su 3 assi in 4K 60fps con codifica H264/H265 bitrate da 100Mbps, 20MPixel e sensore da 1 pollice, shutter meccanico. Sistema di posizionamento che evita gli ostacoli automaticamente, Connettività video tramite Integrated Downlink fino a 5KM, Telecomando dedicato con range fino a 5km in condizioni ottimali; Sistema di volo Active Track o Active Flight System; Sistema anti-collisione durante le operazioni di

**2**

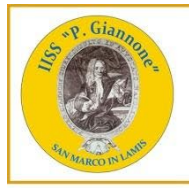

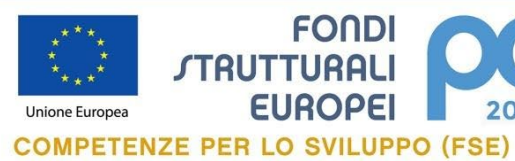

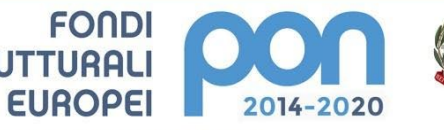

MIUR

Ministero dell'Istruzione, dell'Università e della Ricerca<br>Dipartimento per la Programmazione<br>D.G., per gli Affari Internazionali - Ufficio IV<br>Programmazione e gestione dei fondi strutturali europei<br>e nazionali per lo svil

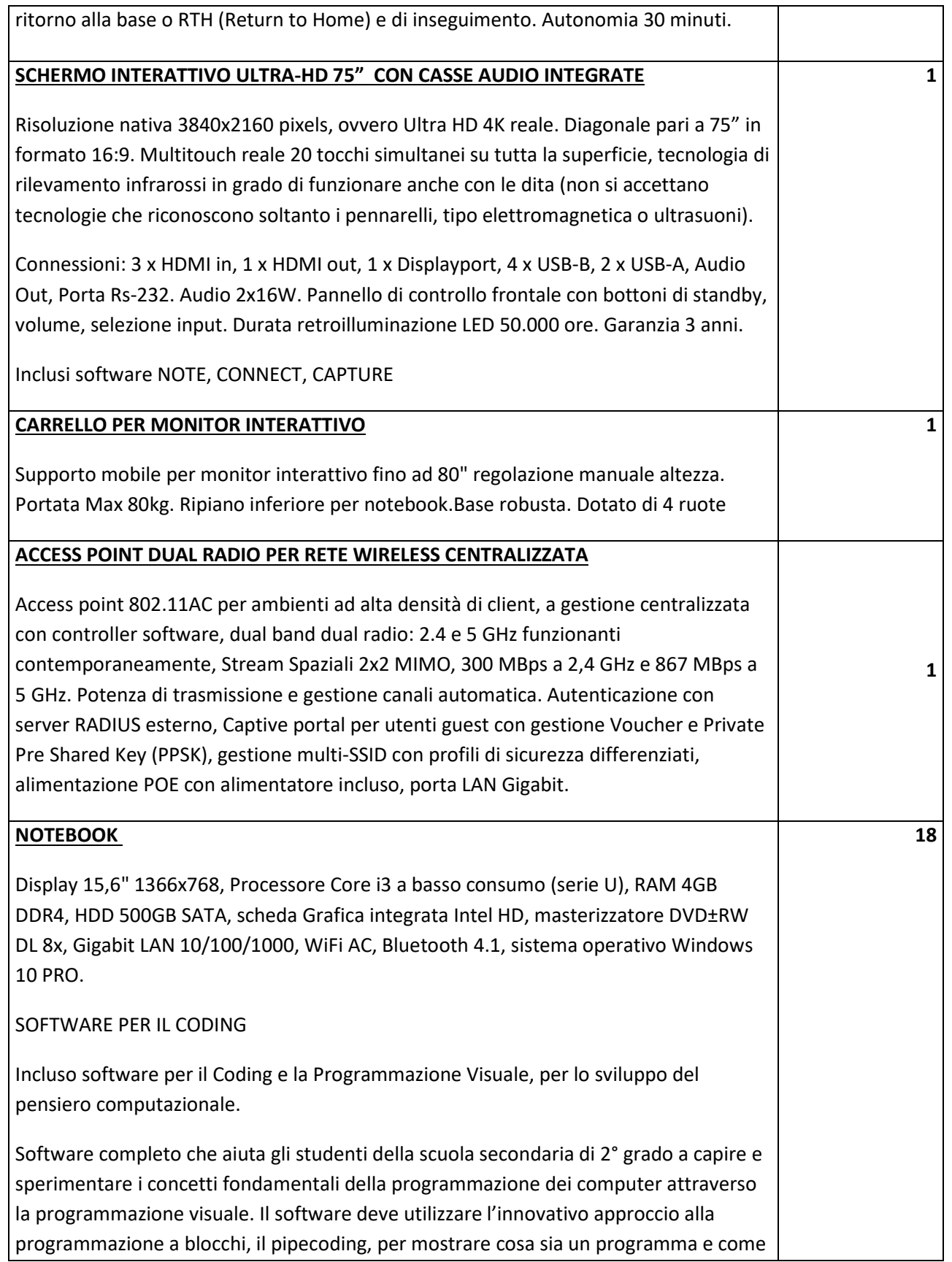

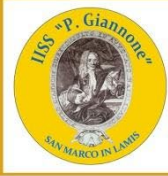

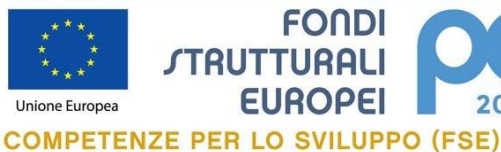

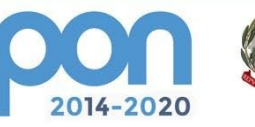

Ministero dell'Istruzione, dell'Università e della Ricerca Ministero un insuratorio per la Programmazione<br>Dipartimento per la Programmazione<br>D.G. per gli Affari internazionali - Ufficio IV<br>Programmazione e gestione dei fondi strutturali europei<br>e nazionali per lo sviluppo e la coe

le istruzioni vengano eseguite dal computer. Le attività devono essere suddivise per unità didattiche progressive e per argomento. Il software deve includere la libreria JavaLib per estendere le funzionalità con la programmazione in Java. Deve includere la guida per l'insegnante (in italiano) all'uso del prodotto ed alla esecuzione delle esercitazioni con gli studenti. Tematiche trattate dal software nella sezione dedicata al pipecoding: - Il programma come sequenza di istruzioni eseguite automaticamente; - Costanti e variabili; - Cicli di ripetizione con contatore implicito; Cicli di ripetizione con contatore esplicito (variabile numerica); Cicli condizionati; - Condizioni (IF, ELSE, ELSE-IF); - Algoritmi e loro generalizzazione (il caso del disegno di una figura piana regolare in forma parametrizzata); - Sensori ed eventi; - Ricezione di input dall'esterno (con la scheda Makey-Makey); - Il concetto di procedura con e senza parametri; - Cenni all'intelligenza artificiale; - Algoritmi automatici con sensori per la navigazione in spazi liberi. Tematiche trattate dal software nella sezione dedicata a Java: - Il primo programma in Java (concetto di ereditarietà); - Grafica e testo (la gestione dell'ambiente grafico in Java); - La libreria JavaLib (polimorfismo); - Le animazioni con JavaLib (movimento di un robot sul piano); - Grafica algoritmica con JavaLib (il robot pittore in Java); - Creazione di una propria classe; - Rappresentazione dei dati (variabili e costanti); - Le strutture dati complesse (array e liste);

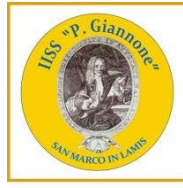

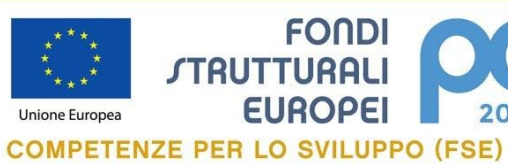

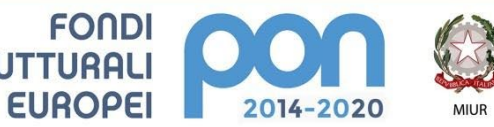

Ministero dell'Istruzione, dell'Università e della Ricerca<br>Dipartimento per la Programmazione<br>D.G., per gli Affari Internazionali - Ufficio IV<br>Programmazione e gestione dei fondi strutturali europei<br>e nazionali per lo svil

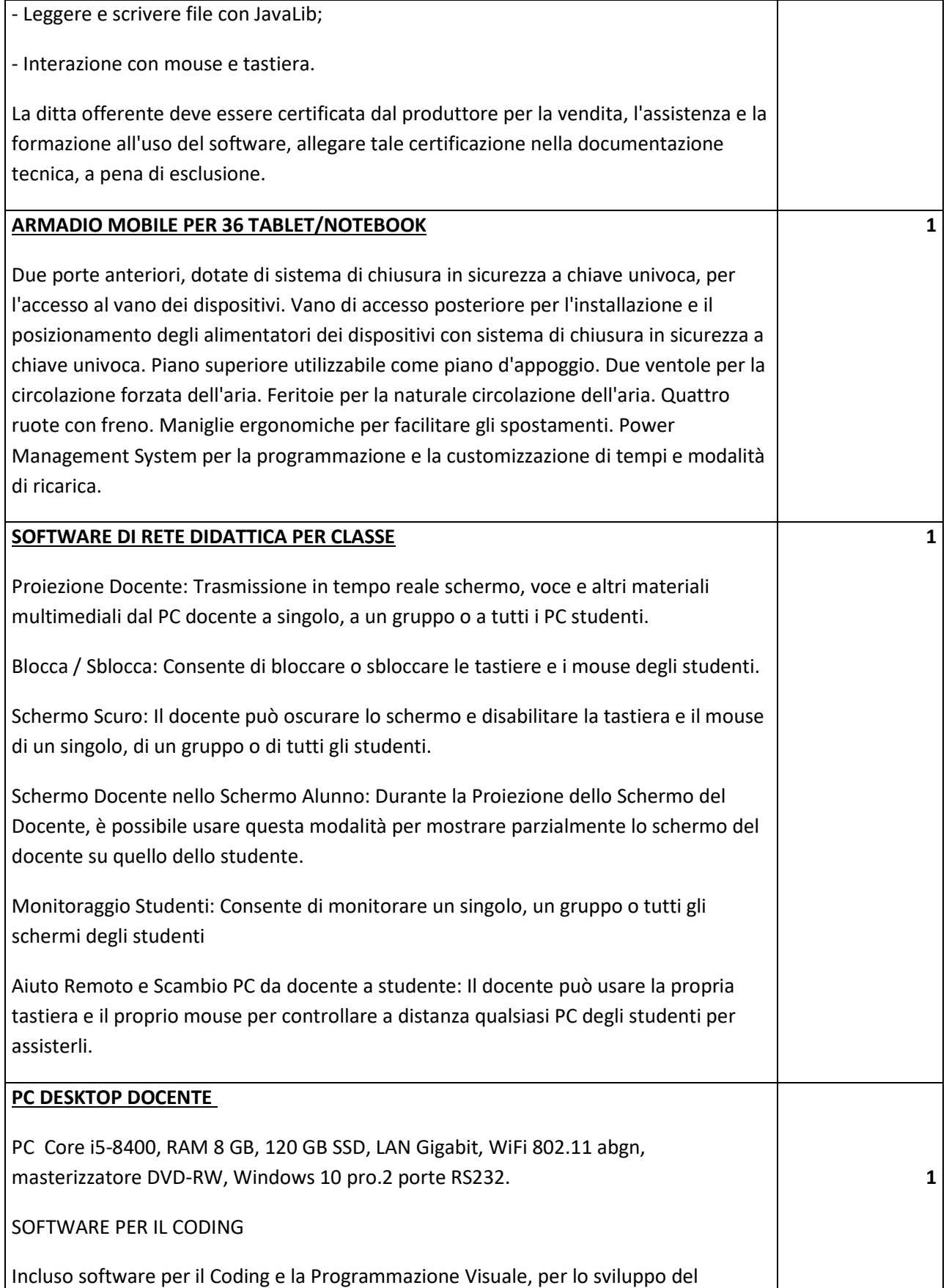

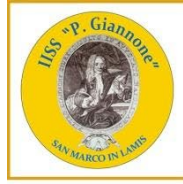

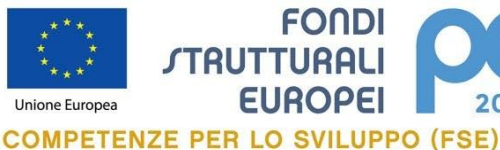

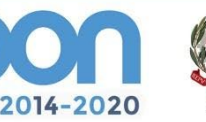

Ministero dell'Istruzione, dell'Università e della Ricerca Ministero un insulzione, una maggior della Noema<br>Dipartimento per la Programmazione<br>Programmazione e gestione dei fordi strutturali europei<br>Programmazione e gestione dei fordi strutturali europei<br>e nazionali per lo svilupp

pensiero computazionale.

Software completo che aiuta gli studenti della scuola secondaria di 2° grado a capire e sperimentare i concetti fondamentali della programmazione dei computer attraverso la programmazione visuale. Il software deve utilizzare l'innovativo approccio alla programmazione a blocchi, il pipecoding, per mostrare cosa sia un programma e come le istruzioni vengano eseguite dal computer.

Le attività devono essere suddivise per unità didattiche progressive e per argomento.

Il software deve includere la libreria JavaLib per estendere le funzionalità con la programmazione in Java. Deve includere la guida per l'insegnante (in italiano) all'uso del prodotto ed alla esecuzione delle esercitazioni con gli studenti.

Tematiche trattate dal software nella sezione dedicata al pipecoding:

- Il programma come sequenza di istruzioni eseguite automaticamente;

- Costanti e variabili;

- Cicli di ripetizione con contatore implicito; Cicli di ripetizione con contatore esplicito (variabile numerica); Cicli condizionati;

- Condizioni (IF, ELSE, ELSE-IF);

- Algoritmi e loro generalizzazione (il caso del disegno di una figura piana regolare in forma parametrizzata);

- Sensori ed eventi;

- Ricezione di input dall'esterno (con la scheda Makey-Makey);
- Il concetto di procedura con e senza parametri;

- Cenni all'intelligenza artificiale;

- Algoritmi automatici con sensori per la navigazione in spazi liberi.

Tematiche trattate dal software nella sezione dedicata a Java:

- Il primo programma in Java (concetto di ereditarietà);

- Grafica e testo (la gestione dell'ambiente grafico in Java);

- La libreria JavaLib (polimorfismo);

- Le animazioni con JavaLib (movimento di un robot sul piano);

- Grafica algoritmica con JavaLib (il robot pittore in Java);

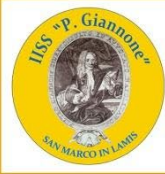

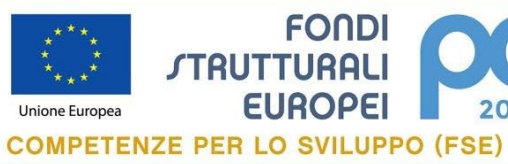

**FONDI** 

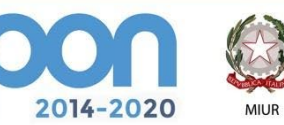

Ministero dell'Istruzione, dell'Università e della Ricerca<br>Dipartimento per la Programmazione<br>D.G. per gli Affari Internazionali - Ufficio IV<br>Programmazione e gestione dei fondi strutturali europei<br>e nazionali per lo svilu

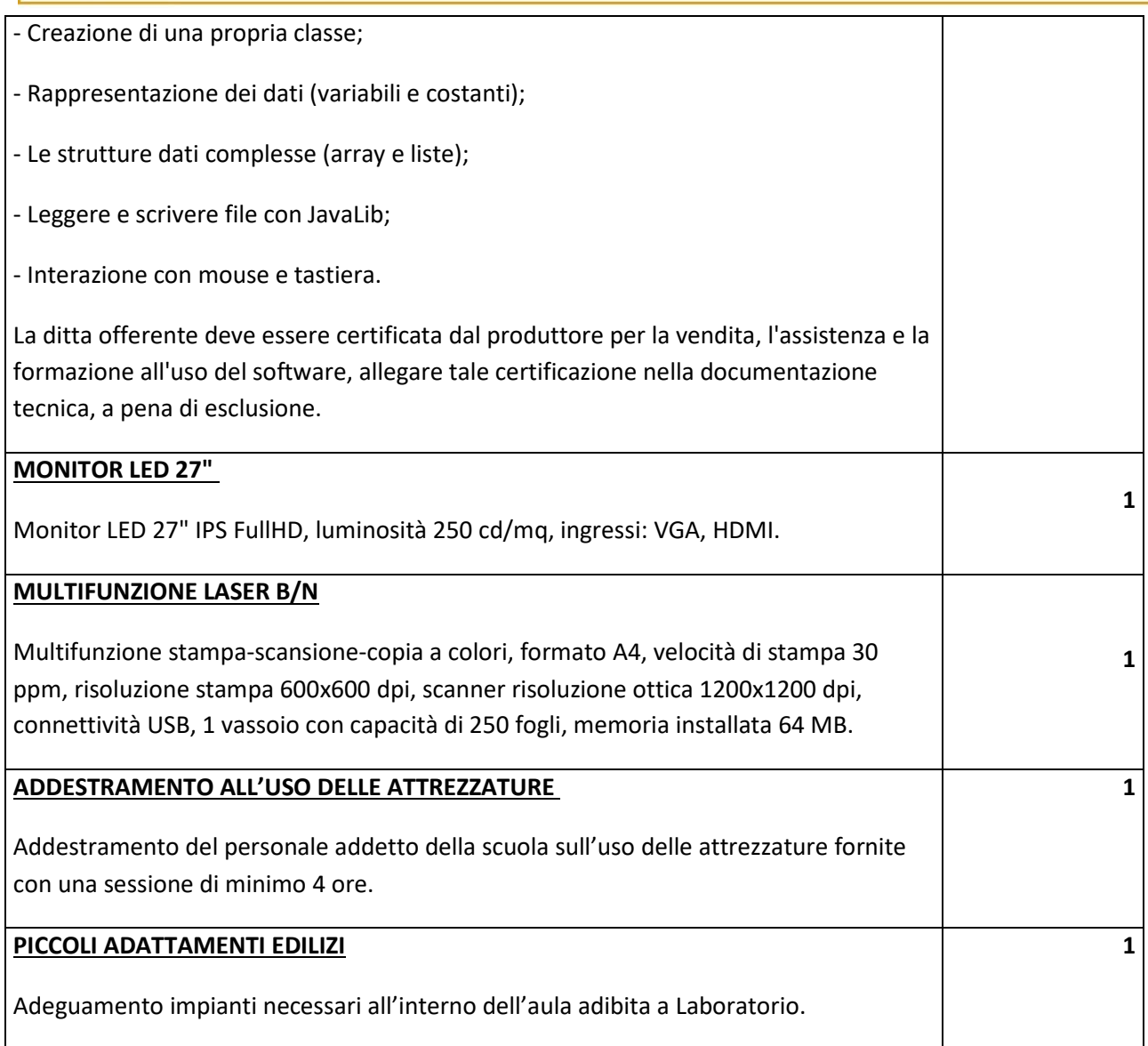

## **Il Responsabile del Procedimento**

IL DIRIGENTE prof. Costanzo Cascavilla